### Abiturprüfung 2008

Aufgabe 1

Analysis

**Mathematik**  Leistungskursanforderungen

Gegeben sei die Funktionsschar *fn* mit :

$$
f_n(x) = x^2 \cdot e^{n \cdot x} \qquad n \in \mathbb{N} \; ; \; x \in \mathbb{R}
$$

- 1.1 Bestimmen Sie alle
	- Nullstellen
	- Asymptoten
	- **Extremstellen**
	- Maxima und Minima
	- Wendestellen

dieser Scharfunktionen.

 Zeigen Sie unter anderem, dass die 2. Ableitung von *fn*(x) die folgende Gestalt besitzt:

$$
f_n''(x)=(n^2 \cdot x^2+4 \cdot n \cdot x+2) \cdot e^{nx}
$$

- 1.2 Geben Sie die Kurve an, auf der alle Maxima und Minima liegen .
- 1.3 Skizzieren Sie die Graphen der Scharfunktionen *fn* .
- 1.4 Berechnen Sie alle Stammfunktionen einer Scharfunktion  $f_n(x)$ .
- 1.5 Ermitteln Sie die Größe der Fläche An , die zwischen dem Graphen einer Scharfunktion  $f_n(x)$  und der negativen x-Achse im Intervall zwischen dem Maximum und dem Ursprung liegt.
- 1.6 Mit  $F_n(x)$  (  $n \in \mathbb{N}$  ) seien folgende Integralfunktionen bezeichnet:

$$
F_n(x) = \int_{-\infty}^x f_n(t) dt
$$

Bearbeiten Sie folgende Aufgaben und begründen Sie Ihre Antwort.

- 1.6.1 Zeigen Sie, dass das uneigentliche Integral existiert?
- 1.6.2 Besitzen die jeweiligen Scharfunktionen *Fn(x)* Nullstellen?
- 1.6.3 Zeigen Sie, dass alle Funktionen der Schar  $F_n(x)$  Extremwerte und Wendepunkte besitzen, und geben Sie diese an.
- 1.6.4 Um welchen Typ handelt es sich bei dem Extremwert von  $F_n(x)$ ?

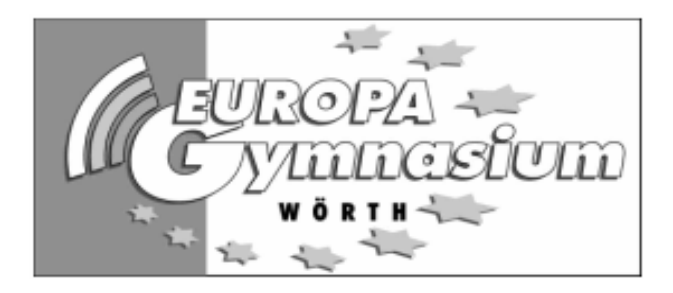

# Abiturprüfung 2008 Aufgabe 2

Lineare Algebra – Übergangsmatrizen

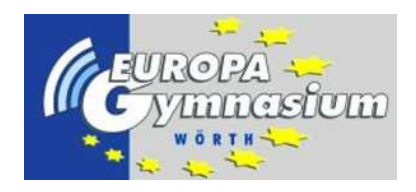

### Mathematik Leistungskursanforderungen

Infektionsgefahr In dieser Aufgabe soll der Verlauf einer ansteckenden Krankheit in einer Population untersucht werden. Innerhalb eines Monats erkranken 20% der Gesunden. Von den Kranken bleiben 25% krank und 75% genesen innerhalb eines Monats wieder.

- 2.1 Geben Sie ein Übergangsdiagramm (Gozintograph) an, das diesen Krankheitsverlauf für einen Zeitraum von einem Monat beschreibt.
- 2.2 Bestimmen Sie die Ubergangsmatrix für diesen Zeitraum und für den Zeitraum von zwei Monaten.
- 2.3 Berechnen Sie die Eigenwerte und Eigenvektoren der Übergangsmatrix.
- 2.4 Welche Grundannahmen muss man machen, wenn man diese Ubergangsmatrix zu Pro- ¨ gnosezwecken nutzen will? Ist ein solches Modell zur Beschreibung des Krankheitsverlaufs sinnvoll?
- 2.5 In einer Population von 1900 Personen bricht die Krankheit aus (das heißt zu Beginn sind alle gesund). Wie sieht der Krankheitsverlauf in den nächsten drei Monaten aus?
- 2.6 Wie sieht die längerfristige Verteilung in dieser Population aus? Begründen Sie genau!
- 2.7 Zeigen Sie, dass in der Population von 1900 Personen die Anzahl der Kranken nach  $n$ Monaten durch folgende Funktion beschrieben wird:

 $f(n) = 400 \cdot (1 - 0.05^n)$ 

2.8 Wie ändern sich Gozintograph und Übergangsmatrix, wenn die wieder Genesenen eine höhere Widerstandskraft haben, und deshalb von diesen nur 10% in einem Monat wieder erkranken?

# Abiturprüfung 2008 Aufgabe 3 Lineare Algebra – Abbildungsmatrizen

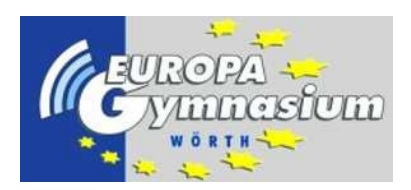

Mathematik Leistungskursanforderungen

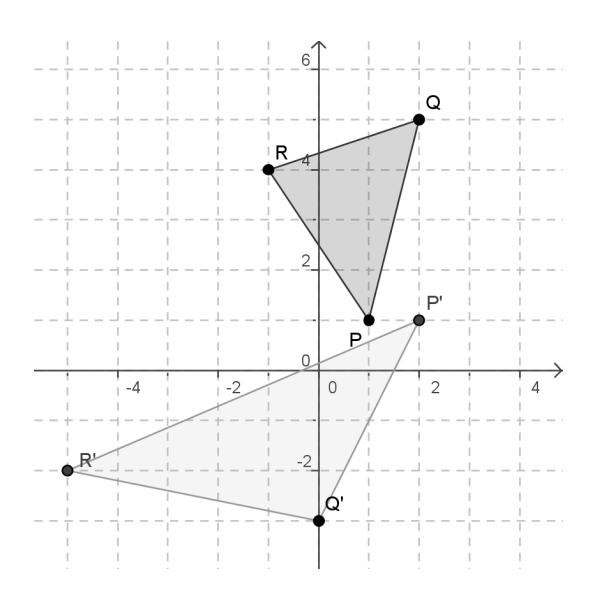

- 3.1 Bestimmen Sie die affine Abbildung  $A : \vec{x} \mapsto M\vec{x} + \vec{v}$ , die das Dreieck PQR in der dargestellten Weise abbildet.
- 3.2 Bestimmen Sie alle Fixpunkte der affinen Abbildung.
- 3.3 Bestimmen Sie die Eigenwerte und Eigenvektoren der Matrix M.
- 3.4 Bestimmen Sie die inverse Matrix  $M^{-1}$  und damit die inverse Abbildung  $A^{-1}$ , die die Abbildung  $\tilde{A}$  rückgängig macht.
- 3.5 Seien  $\vec{r} = \begin{pmatrix} 2 \\ 6 \end{pmatrix}$  $\begin{pmatrix} 2 \\ 6 \end{pmatrix}$  und  $\vec{s} = \begin{pmatrix} 2 \\ -3 \end{pmatrix}$  $\binom{2}{-1}$ . Berechnen Sie  $M^7 \cdot \vec{r}$ ,  $M^8 \cdot \vec{r}$ ,  $M^7 \cdot \vec{s}$  und  $M^8 \cdot \vec{s}$ . Was fällt auf? Begrunden Sie. ¨

## Abiturprüfung 2008

Aufgabe 4

Wahrscheinlichkeitstheorie und Statistik

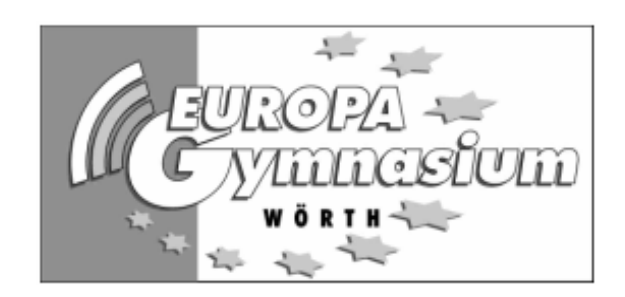

**Mathematik** Leistungskursanforderungen

Die Betreiber eines Bio-Bauernhofes, auf dem fast nur Apfelbäume angepflanzt wurden, bieten lediglich Äpfel zum Verkauf an. Von 100 Äpfeln waren dabei durchschnittlich 30 von einem bestimmten Insekt befallen, das, ohne dass man es von außen her erkannte, sich im Kernraum eines Apfels eingenistet hatte. Dies führte dazu, dass 20 dieser befallenen Äpfel bald nach der Ernte zu faulen begannen. Von den restlichen Äpfeln, die nicht von diesem Insekt befallen waren, faulten 10 Äpfel bald nach der Ernte.

- 4.1 Erstellen Sie anhand der gegebenen Daten einen Baum, der den Insektenbefall ( *I* ) der Äpfel und die Situation, dass einer dieser Äpfel faul ( *F* ) oder nicht faul ( *F* ) wird, wiedergibt. Die sich aus dem anfänglichen Text ergebenden Zahlen, stellen im folgenden auch gleichzeitig die Wahrscheinlichkeiten dar, mit der die verschiedenen Ereignisse eintreten.
- 4.2 Bestimmen Sie die folgenden Wahrscheinlichkeiten **nur** mit Hilfe der Wahrscheinlichkeiten, die Sie **aus dem Baum** ( siehe 4.1 ) entnehmen können :
	- 4.2.1  $p_I(F)$  und  $p(I \cap F)$
	- 4.2.2 Mit welcher Wahrscheinlichkeit wird ein Apfel faul?
- 4.3 Um die Qualität der zum Verkauf angebotenen Äpfel zu verbessern, haben die Hofbesitzer ein Verfahren entwickelt, durch das sie die schnell faulenden Äpfel von den sogenannten "Guten Äpfeln" trennen können. Bestimmen Sie nun die Wahrscheinlichkeit, mit der sich ein vom Insekt befallener Apfel unter den "Guten Äpfeln" befindet.

 Geben Sie den formalen Term für diese Wahrscheinlichkeit an. Zu seiner Berechnung dürfen Sie nur Werte aus dem Baum oder aus Aufgabe 4.2 verwenden.

### **Beachten Sie die 2. Seite zu dieser Aufgabe**

**Aufgabe 4 - LK - 2. Seite** 

**Als Bezugsmenge dient in den restlichen Aufgaben nur noch die Menge der "Guten Äpfel" . Das Ereignis E tritt dabei ein, wenn ein guter Apfel von einem Insekt befallen ist.** 

> Begründen Sie kurz, dass gilt: 1 7

- 4.4 Aus einer großen Kiste, voll mit "Guten Äpfeln", werden nacheinander 10 Äpfel herausgenommen. Wie groß ist die Wahrscheinlichkeit, dass:
	- 4.4.1 mehr als zwei Äpfel 4.4.2 höchstens neun Äpfel

von einem Insekt befallen sind? Geben Sie bei dieser Aufgabe auch den Term an, der zum Zahlenwert der entsprechenden Wahrscheinlichkeit führt.

- 4.5 Karl möchte seinem ärgsten Feind Theo Äpfel schenken. Wie viele Äpfel müsste er aus der Kiste entnehmen, damit die Chance, dass mindestens ein vom Insekt befallener Apfel dabei ist, größer als 60 % ist?
- 4.6 Ein Großbauer, der selbst Äpfel anbaut, traut dem Trennungsverfahren des Bio-Bauernhofes nicht. Er möchte daher einen Test ( Signifikanzniveau : 5% ) machen, um die angegebene Wahrscheinlichkeit zu überprüfen. Dazu kauft er 100 "Gute Äpfel" und schneidet sie alle durch. Bei 29 Äpfeln stellt er einen Insektenbefall fest. Welche Schlussfolgerung könnte er daraus ziehen?

4.7 Um die Güte des Sortierverfahrens noch einmal zu überprüfen, lässt der Bio-Bauernhof ein Gutachten von einer Fremdfirma erstellen, die ebenfalls eine Untersuchung bei 100 Äpfeln vornimmt. Diese sollen nach der Untersuchung zu Most verarbeitet werden. Die Fremdfirma möchte dabei die Hypothese: "Der Anteil ist so groß, wie es der Bio-Bauernhof angegeben hat" mit einer Wahrscheinlichkeit von höchstens 20% verwerfen.

- 4.7.1 Bestimmen Sie den Ablehnungsbereich.
- 4.7.2 Beschreiben Sie mit eigenen Worten das Risiko 2.Art.
- 4.7.3 Wie groß war, nachdem der tatsächliche Anteil von 25% an schlechten Äpfeln bekannt wurde, das Risiko der Fremdfirma, einen Fehler 2. Art zu begehen?

## *Hilfsangaben*

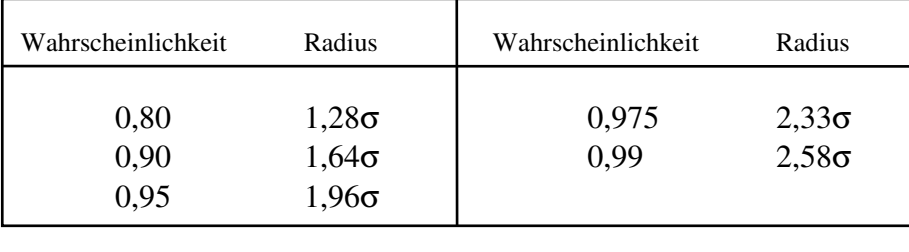

Für die beurteilende Statistik sei folgende Tabelle gegeben

Weiterhin sei eine Tabelle zur Binomialverteilung für **n=100** gegeben . Insbesondere sind hier die Werte für die F(n,p,k) bis auf vier Nachkommastellen aufgeführt :

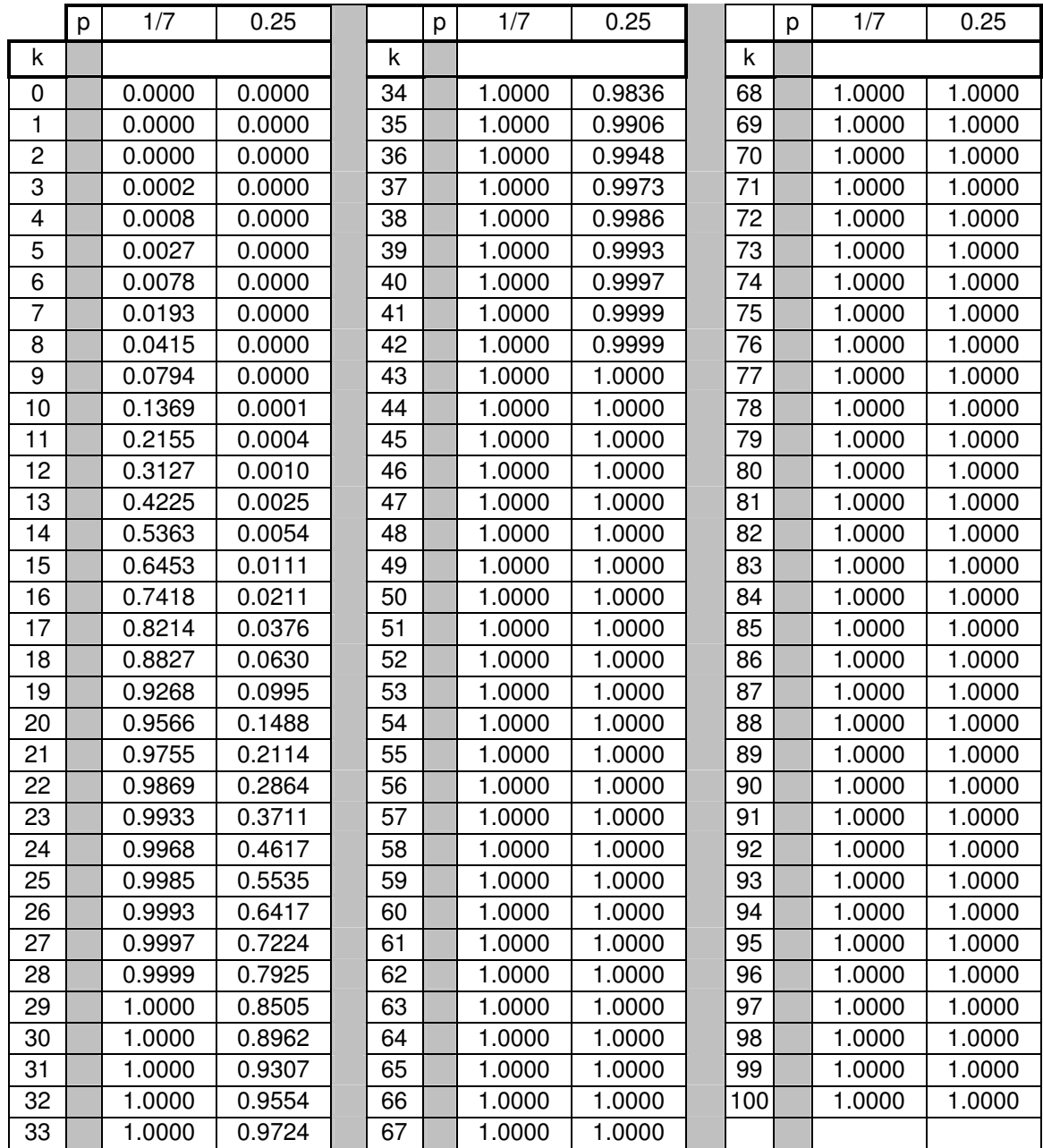